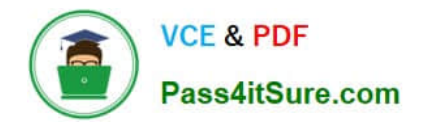

# **C\_TS460\_1809Q&As**

C\_TS460\_1809 : SAP Certified Application Associate - SAP S/4HANA Sales 1809 Upskilling

## **Pass SAP C\_TS460\_1809 Exam with 100% Guarantee**

Free Download Real Questions & Answers **PDF** and **VCE** file from:

**https://www.pass4itsure.com/c\_ts460\_1809.html**

### 100% Passing Guarantee 100% Money Back Assurance

Following Questions and Answers are all new published by SAP Official Exam Center

**Colonization** Download After Purchase

- **@ 100% Money Back Guarantee**
- **83 365 Days Free Update**
- 800,000+ Satisfied Customers

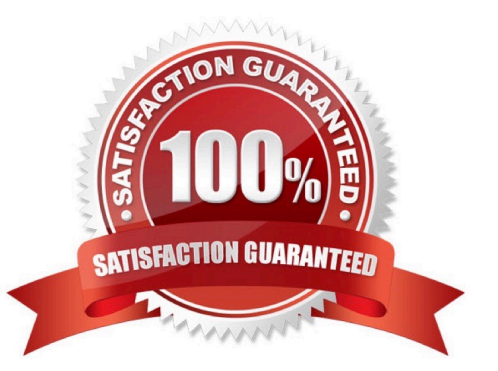

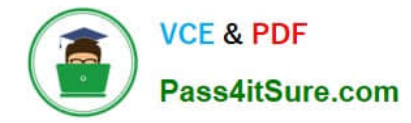

#### **QUESTION 1**

What are standard Sales and Distribution text sources? There are 3 correct answers to this question.

- A. Preceding document
- B. Output master
- C. Condition master
- D. Material master
- E. Customer role of the business partner master

Correct Answer: ADE

#### **QUESTION 2**

How often does SAP HANA create a save point? Please choose the correct answer.

- A. Every few seconds
- B. Every few minutes
- C. Every few hours
- D. Every 30 minutes
- Correct Answer: B

#### **QUESTION 3**

What must you consider concerning the setup of partner functions and partner types? Please choose the correct answer.

- A. Partner types are created in Customizing for partner determination.
- B. Partner functions can be changed on the item and schedule line level of a sales document.
- C. Partner functions can be copied from the sales document header to the customer master record
- D. Partner types are assigned to partner functions in Customizing for partner determination.

Correct Answer: D

#### **QUESTION 4**

Where are the calculation type and scale basis type maintained? Please choose the correct answer.

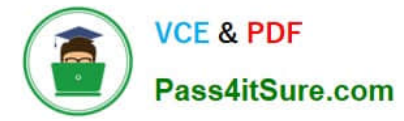

- A. Access sequence
- B. Pricing procedure
- C. Condition record
- D. Condition type
- Correct Answer: D

#### **QUESTION 5**

You manually change the item category of a quotation item and create a subsequent sales order. You do NOT want the item category in the sales order to be determined automatically. How do you achieve this? Please choose the correct answer.

- A. Choose "reference mandatory" in the quotation type
- B. Define an item category usage for the item category determination
- C. Enter an alternative item category in the sales order type
- D. Maintain a default item category in the copy control

Correct Answer: D

[Latest C\\_TS460\\_1809](https://www.pass4itsure.com/c_ts460_1809.html) **[Dumps](https://www.pass4itsure.com/c_ts460_1809.html)** 

[C\\_TS460\\_1809 VCE](https://www.pass4itsure.com/c_ts460_1809.html) **[Dumps](https://www.pass4itsure.com/c_ts460_1809.html)** 

[C\\_TS460\\_1809 Practice](https://www.pass4itsure.com/c_ts460_1809.html) [Test](https://www.pass4itsure.com/c_ts460_1809.html)